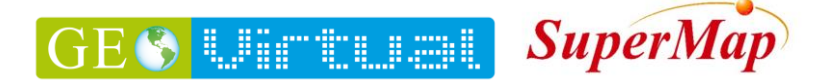

# **Curso: Introducción a los Sistemas de Información Geográfica (SIG) con iDesktop + IPortal**

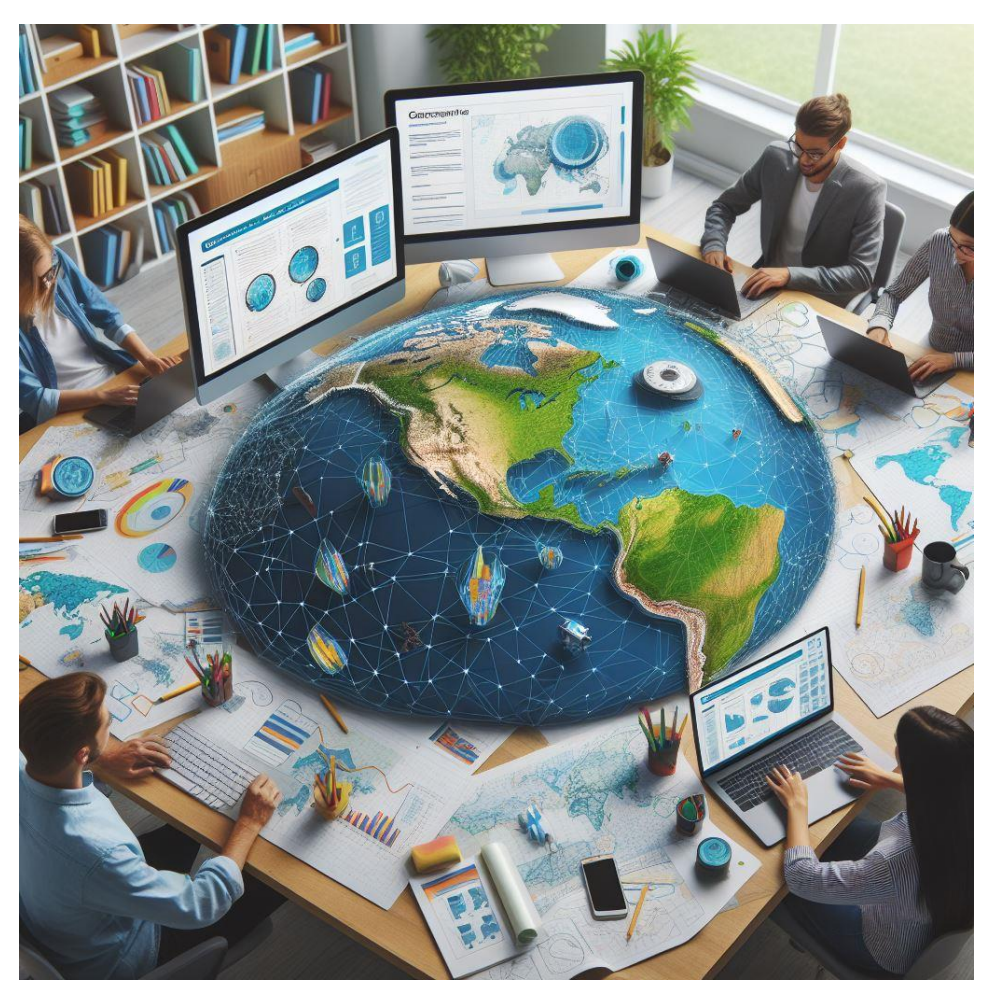

# **Objetivo:**

El objetivo principal de este curso es proporcionar a los participantes una base só lida en los conceptos y herramientas fundamentales de los SIG. Al finalizar el curso, los estudiantes deberán comprender los siguientes aspectos:

- 1. **Definición de SIG**: Qué es un SIG y cómo se utiliza para analizar y visualizar datos geoespaciales.
- 2. **Componentes de un SIG**: Conocer los elementos clave, como capas, atributos y proyecciones.
- 3. **Funciones básicas de iDesktop**: Aprender a utilizar iDesktop de SuperMap para crear, editar y analizar datos geográficos.
- 4. **Aplicaciones prácticas**: Explorar casos de uso reales en áreas como planificación urbana, medio ambiente y gestión de recursos naturales.

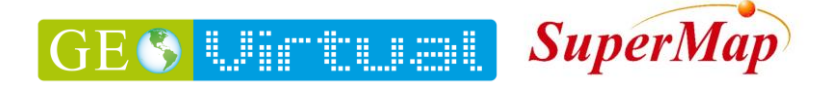

# **Dirigido a:**

Este curso está diseñado para **estudiantes**, **profesionales** y **entusiastas** interesados en adentrarse en el mundo de los SIG. No se requieren conocimientos previos en SIG, pero se espera que los participantes tengan habilidades básicas en informática.

## **Contenido:**

- 1. **Introducción a los SIG**
	- o Historia y evolución de los SIG.
	- o Componentes principales de un SIG.
	- o Arquitectura de los SIG.
	- o Funciones básicas de los SIG.

#### 2. **Nociones Cartográficas Elementales**

- o Georreferenciación de datos espaciales.
- o Tipos de datos vectoriales y raster.

#### 3. **iDesktop de SuperMap**

- $\circ$  Instalación y configuración.
- o Creación de proyectos y capas.
- o Edición y análisis de datos geoespaciales.

#### 4. **Ejemplo Catastro**

- o Cartografía base
- o Datos alfanuméricos
- o Vinculación
- o Mapas temáticos
- $\circ$  Impresión de planos base
- o Tablero de control

#### 5. **Ejercicio**

- o Cartografía
- o Datos
- o Preparación de datos cartográfico-catastrales
- o Creación de datos cartográfico-catastrales
- o Análisis geoespacial 2D
- o Visualización 3D
- o Tablero de control básico con iPortal

## **Duración:**

El curso se llevará a cabo durante **2 semanas**, con 6 **horas de clases en línea** por semana. Además, se proporcionarán **materiales didácticos en línea** para complementar las sesiones.

#### **Evaluación:**

La evaluación se basará en **tareas prácticas**, **participación en clase** y un **proyecto final** donde los estudiantes aplicarán los conocimientos adquiridos para resolver un problema geoespacial.

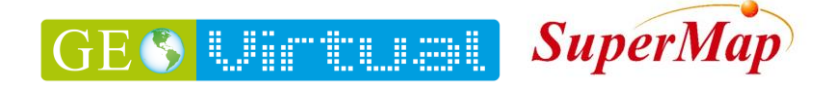

## **Costo:**

El costo del taller en línea es de \$100 usd por participante, incluye Material, Licencia demo de IDesktop, acceso a iPortal para crear Tablero de Control básico, profesor en línea, juego de datos para práctica, diploma de asistencia firmado por Supermap, China.

## **Inscripción:**

Inicio de curso 3 de junio del 2024, el depósito se puede hacer hasta un día antes del empezar el taller.

Depósito en pesos MN

- Cuenta: 8080198147
- CLABE: 002320701139111805
- Banco: de Banamex
- Empresa: Geovirtual
- Nota: se debe considerar la paridad del dólar del día en que se realice la transacción.

Depósito en USD

- Cuenta: 50069015018
- CLABE: 036180500690150181
- Banco: Inbursa
- Empresa: Geovirtual

Enviar ficha de deposito o transferencia a **hola@geovirtual.mx**, para cualquier duda o aclaración comuníquese al +52 33 4511 6822